## Gundersen Health System

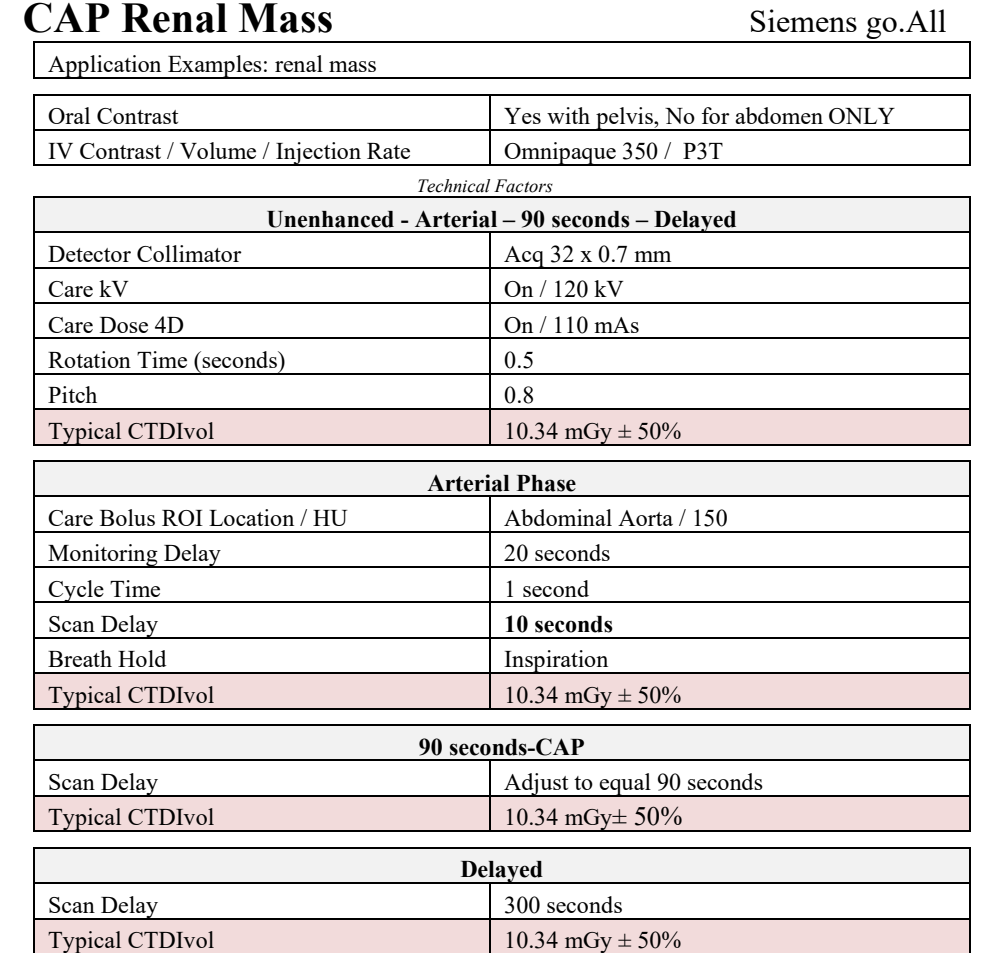

Topogram: Lateral & AP, 512 mm

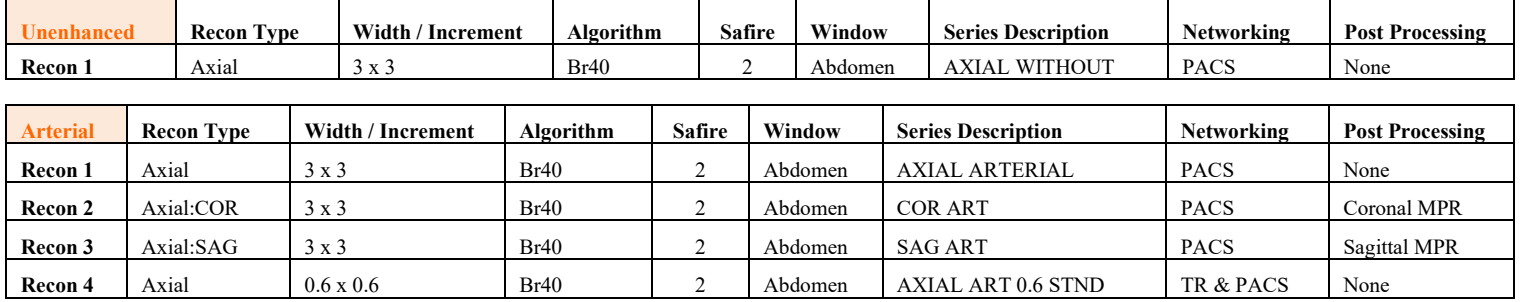

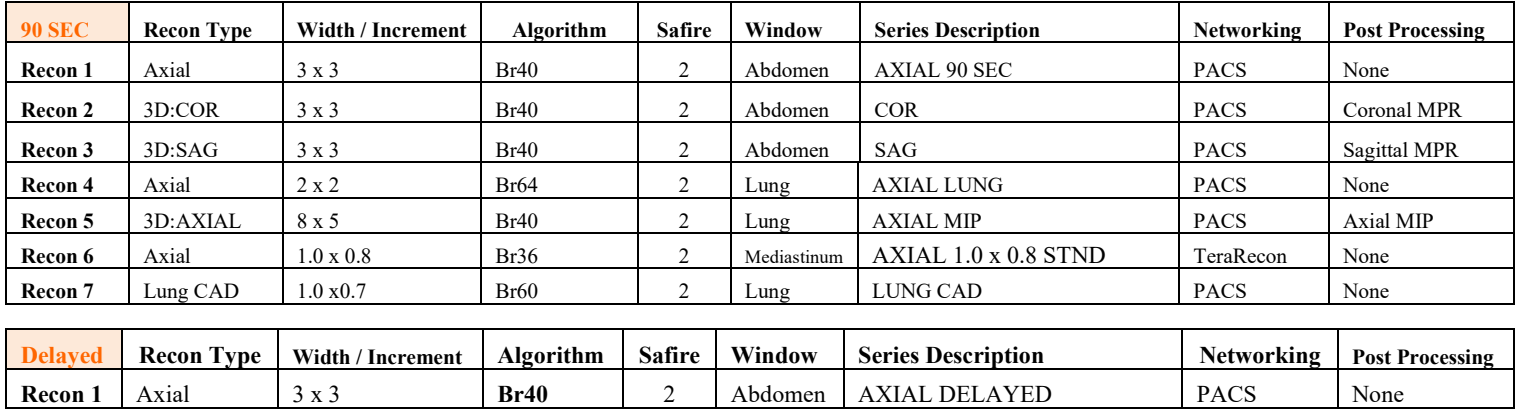

**Patient Position:** Patient lying supine with arms above head.

## Gundersen Health System

**Scan Instructions:** First, scan kidneys unenhanced, if requested. Take pre-monitoring slice at top of arterial scan range (just above kidneys) and place ROI in aorta. Add the (1) monitoring delay, (2) arterial scan delay, and (3) arterial scan time to determine the scan delay for the Cortical Medullary (CM) phase—Set to equal 90 seconds from the start of injection.

Inject IV contrast and scan kidneys in arterial phase. Then, scan **CAP** in Cortical Medullary (CM) phase (pelvis if ordered). Lastly, scan kidneys in delayed phase, if requested.

**Recons and Reformations:** Adjust FoV to fit body contour or to previous FoV if available. Coronal & sagittal MPRs from CM phase.